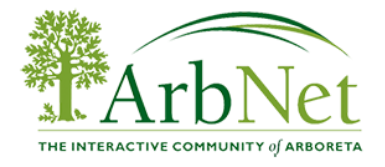

## **Graphic Design Software Comparison Guide**

This guide compares some of the more popular graphic design software for creative and informative map making. Maps can be used by visitors online, in mobile apps, or through printed material. A department or individual specializing in graphic design is not necessary to use these software; tutorials are available online to assist all design skill levels. If you have map-making questions or resources, please share your expertise on our **[forum](http://www.arbnet.org/map-making-software-and-resources)**!

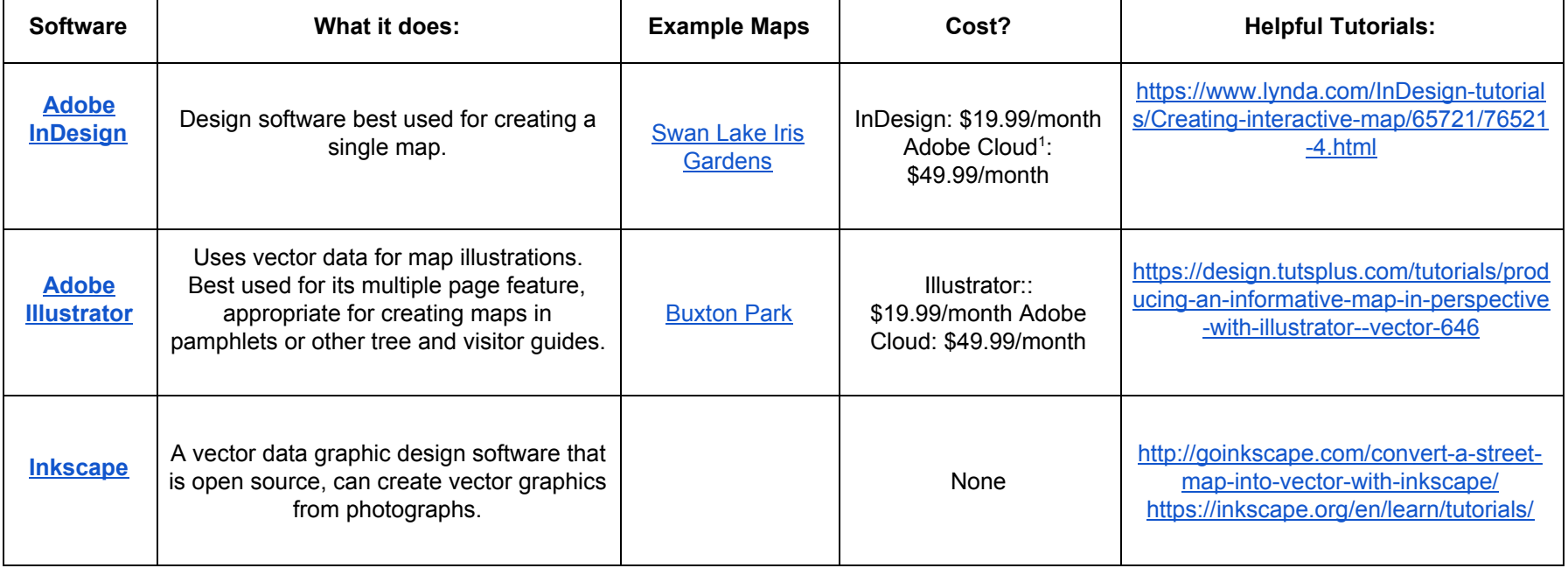

These comparisons were modified from content provided by the manufacturer of the product. ArbNet does not endorse any specific product

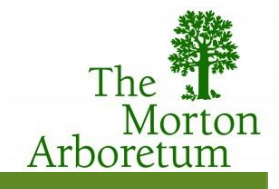

<sup>&</sup>lt;sup>1</sup> The collection of all Adobe Creative software